# <span id="page-0-0"></span>**scrapy-zyte-smartproxy Documentation**

*Release 2.3.3*

**Zyte**

**Feb 22, 2024**

# **CONTENTS**

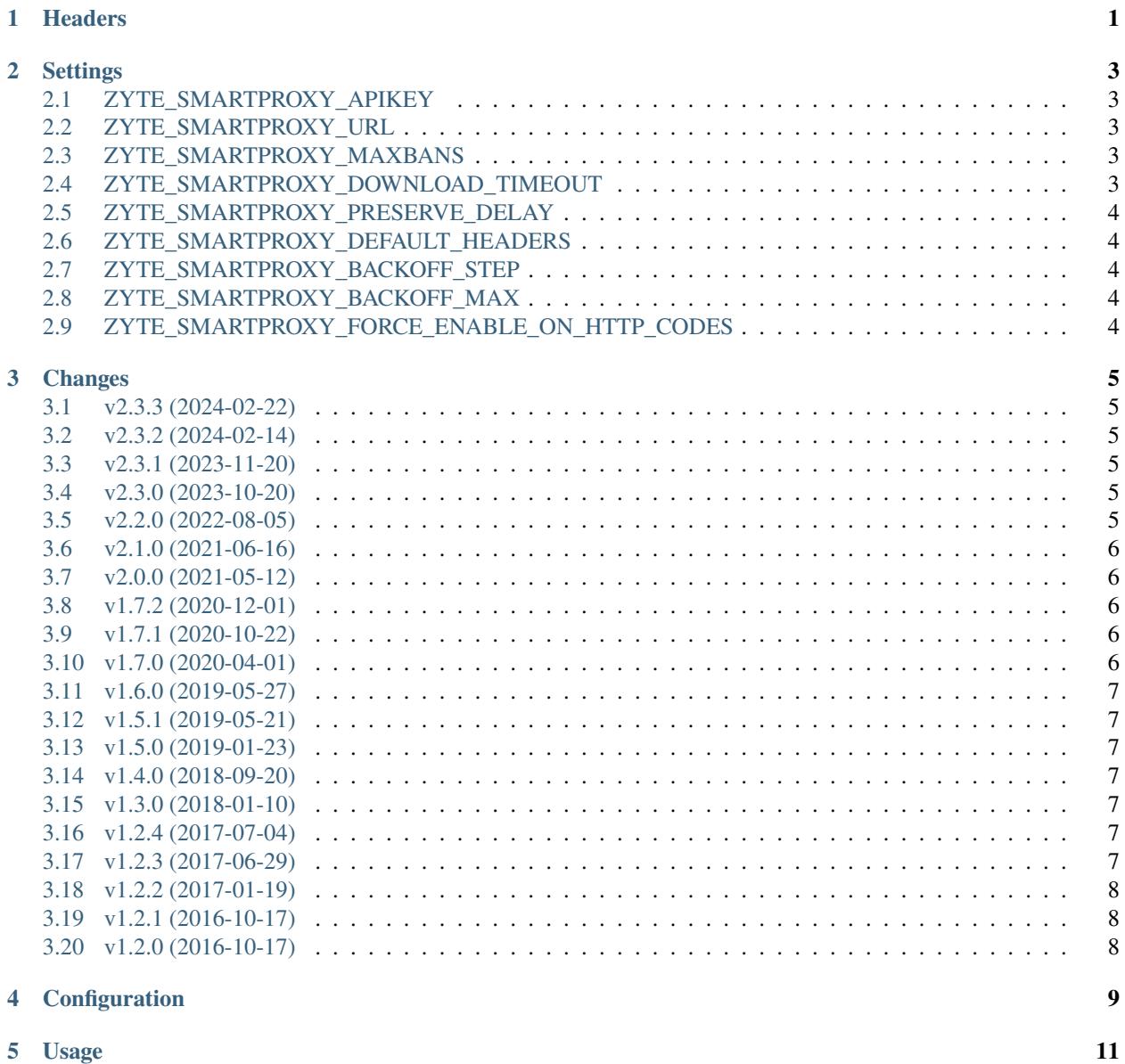

# **HEADERS**

<span id="page-4-0"></span>The Zyte proxy services that you can use with this downloader middleware each support a different set of HTTP request and response headers that give you access to additional features. You can find more information about those headers in the documentation of each service, [Zyte API's](#page-0-0) and [Zyte Smart Proxy Manager's.](#page-0-0)

If you try to use a header for one service while using the other service, this downloader middleware will try to translate your header into the right header for the target service and, regardless of whether or not translation was done, the original header will be dropped.

Also, response headers that can be translated will be always translated, without dropping the original header, so code expecting a response header from one service can work even if a different service was used.

Translation is supported for the following headers:

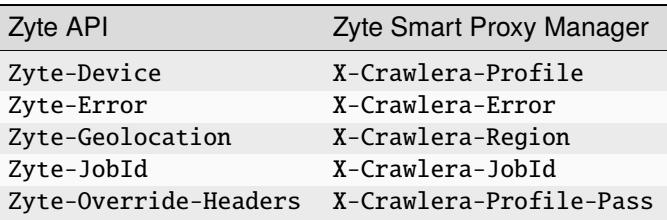

Also, if a request is not being proxied and includes a header for any of these services, it will be dropped, to prevent leaking data to external websites. This downloader middleware assumes that a header prefixed with Zyte- is a Zyte API header, and that a header prefixed with X-Crawlera- is a Zyte Smart Proxy Manager header, even if they are not known headers otherwise.

When dropping a header, be it as part of header translation or to avoid leaking data, a warning message with details will be logged.

**TWO**

#### **SETTINGS**

<span id="page-6-0"></span>This Scrapy downloader middleware adds some settings to configure how to work with your Zyte proxy service.

## <span id="page-6-1"></span>**2.1 ZYTE\_SMARTPROXY\_APIKEY**

Default: None Default API key for your Zyte proxy service. Note that Zyte API and Zyte Smart Proxy Manager have different API keys. You can *[override this value on specific requests](#page-14-1)*.

# <span id="page-6-2"></span>**2.2 ZYTE\_SMARTPROXY\_URL**

Default: 'http://proxy.zyte.com:8011' Default endpoint for your Zyte proxy service. For guidelines on setting a value, see the *[initial configuration instructions](#page-6-2)*. You can *[override this value on specific requests](#page-14-1)*.

# <span id="page-6-3"></span>**2.3 ZYTE\_SMARTPROXY\_MAXBANS**

Default: 400 Number of consecutive bans necessary to stop the spider.

# <span id="page-6-4"></span>**2.4 ZYTE\_SMARTPROXY\_DOWNLOAD\_TIMEOUT**

Default: 190 Timeout for processing proxied requests. It overrides Scrapy's DOWNLOAD\_TIMEOUT.

# <span id="page-7-0"></span>**2.5 ZYTE\_SMARTPROXY\_PRESERVE\_DELAY**

#### Default: False

If False sets Scrapy's DOWNLOAD\_DELAY to 0, making the spider to crawl faster. If set to True, it will respect the provided DOWNLOAD\_DELAY from Scrapy.

# <span id="page-7-1"></span>**2.6 ZYTE\_SMARTPROXY\_DEFAULT\_HEADERS**

#### Default: {}

Default headers added only to proxied requests. Headers defined on DEFAULT\_REQUEST\_HEADERS will take precedence as long as the ZyteSmartProxyMiddleware is placed after the DefaultHeadersMiddleware. Headers set on the requests have precedence over the two settings.

• This is the default behavior, DefaultHeadersMiddleware default priority is 400 and we recommend ZyteSmartProxyMiddleware priority to be 610.

# <span id="page-7-2"></span>**2.7 ZYTE\_SMARTPROXY\_BACKOFF\_STEP**

#### Default: 15

Step size used for calculating exponential backoff according to the formula: random.uniform(0, min(max, step  $*$  2  $**$  attempt)).

# <span id="page-7-3"></span>**2.8 ZYTE\_SMARTPROXY\_BACKOFF\_MAX**

#### Default: 180

Max value for exponential backoff as showed in the formula above.

# <span id="page-7-4"></span>**2.9 ZYTE\_SMARTPROXY\_FORCE\_ENABLE\_ON\_HTTP\_CODES**

Default: []

List of HTTP response status codes that warrant enabling your Zyte proxy service for the corresponding domain.

When a response with one of these HTTP status codes is received after an unproxied request, the request is retried with your Zyte proxy service, and any new request to the same domain is also proxied.

#### **THREE**

#### **CHANGES**

#### <span id="page-8-1"></span><span id="page-8-0"></span>**3.1 v2.3.3 (2024-02-22)**

Fix response handling for [Zyte API](https://docs.zyte.com/zyte-api/get-started.html) [proxy mode.](https://docs.zyte.com/zyte-api/usage/proxy-mode.html) Before, a single connection issue during a request would add a 90 second delay between requests until the end of the crawl, instead of removing the delay after the first successful response.

#### <span id="page-8-2"></span>**3.2 v2.3.2 (2024-02-14)**

Detect scenarios where the proxy Request.meta key has probably been accidentally copied from an earlier response, warn about it, and fix the value.

The Zyte-Client header is again sent when using [Zyte API](https://docs.zyte.com/zyte-api/get-started.html) [proxy mode,](https://docs.zyte.com/zyte-api/usage/proxy-mode.html) now that Zyte API supports it.

## <span id="page-8-3"></span>**3.3 v2.3.1 (2023-11-20)**

Fixed [Zyte API](https://docs.zyte.com/zyte-api/get-started.html) [proxy mode](https://docs.zyte.com/zyte-api/usage/proxy-mode.html) support by removing the mapping of unsupported headers Zyte-Client and Zyte-No-Bancheck.

## <span id="page-8-4"></span>**3.4 v2.3.0 (2023-10-20)**

Added support for the upcoming [proxy mode](https://docs.zyte.com/zyte-api/usage/proxy-mode.html) of [Zyte API.](https://docs.zyte.com/zyte-api/get-started.html)

Added a BSD-3-Clause license file.

## <span id="page-8-5"></span>**3.5 v2.2.0 (2022-08-05)**

Added support for Scrapy 2.6.2 and later.

Scrapy 1.4 became the minimum supported Scrapy version.

## <span id="page-9-0"></span>**3.6 v2.1.0 (2021-06-16)**

• Use a custom logger instead of the root one

# <span id="page-9-1"></span>**3.7 v2.0.0 (2021-05-12)**

Following the upstream rebranding of Crawlera as Zyte Smart Proxy Manager, scrapy-crawlera has been renamed as scrapy-zyte-smartproxy, with the following backward-incompatible changes:

- The repository name and Python Package Index (PyPI) name are now scrapy-zyte-smartproxy.
- Setting prefixes have switched from CRAWLERA\_ to ZYTE\_SMARTPROXY\_.
- Spider attribute prefixes and request meta key prefixes have switched from crawlera\_ to zyte\_smartproxy\_.
- scrapy\_crawlera is now scrapy\_zyte\_smartproxy.
- CrawleraMiddleware is now ZyteSmartProxyMiddleware, and its default url is now http://proxy. zyte.com:8011.
- Stat prefixes have switched from crawlera/ to zyte\_smartproxy/.
- The online documentation is moving to <https://scrapy-zyte-smartproxy.readthedocs.io/>

**Note:** Zyte Smart Proxy Manager headers continue to use the X-Crawlera- prefix.

• In addition to that, the X-Crawlera-Client header is now automatically included in all requests.

# <span id="page-9-2"></span>**3.8 v1.7.2 (2020-12-01)**

• Use request.meta than response.meta in the middleware

# <span id="page-9-3"></span>**3.9 v1.7.1 (2020-10-22)**

- Consider Crawlera response if contains *X-Crawlera-Version* header
- Build the documentation in Travis CI and fail on documentation issues
- Update matrix of tests

# <span id="page-9-4"></span>**3.10 v1.7.0 (2020-04-01)**

- Added more stats to better understanding the internal states.
- Log warning when using *https://* protocol.
- Add default *http://* protocol in case of none provided, and log warning about it.
- Fix duplicated request when the response is not from crawlera, this was causing an infinite loop of retries when *dont\_filter=True*.

#### <span id="page-10-0"></span>**3.11 v1.6.0 (2019-05-27)**

• Enable crawlera on demand by setting CRAWLERA\_FORCE\_ENABLE\_ON\_HTTP\_CODES

# <span id="page-10-1"></span>**3.12 v1.5.1 (2019-05-21)**

- Remove username and password from settings since it's removed from crawlera.
- Include affected spider in logs.
- Handle situations when crawlera is restarted and reply with 407's for a few minutes by retrying the requests with a exponential backoff system.

## <span id="page-10-2"></span>**3.13 v1.5.0 (2019-01-23)**

- Correctly check for bans in crawlera (Jobs will not get banned on non ban 503's).
- Exponential backoff when crawlera doesn't have proxies available.
- Fix dont\_proxy=False header disabling crawlera when it is enabled.

## <span id="page-10-3"></span>**3.14 v1.4.0 (2018-09-20)**

- Remove X-Crawlera-\* headers when Crawlera is disabled.
- Introduction of DEFAULT\_CRAWLERA\_HEADERS settings.

## <span id="page-10-4"></span>**3.15 v1.3.0 (2018-01-10)**

• Use CONNECT method to contact Crawlera proxy.

## <span id="page-10-5"></span>**3.16 v1.2.4 (2017-07-04)**

• Trigger PYPI deployments after changes made to TOXENV in v1.2.3

# <span id="page-10-6"></span>**3.17 v1.2.3 (2017-06-29)**

- Multiple documentation fixes
- Test scrapy-crawlera on combinations of software used by scrapinghub stacks

## <span id="page-11-0"></span>**3.18 v1.2.2 (2017-01-19)**

- Fix Crawlera error stats key in Python 3.
- Add support for Python 3.6.

# <span id="page-11-1"></span>**3.19 v1.2.1 (2016-10-17)**

• Fix release date in README.

# <span id="page-11-2"></span>**3.20 v1.2.0 (2016-10-17)**

- Recommend middleware order to be 610 to run before RedirectMiddleware.
- Change default download timeout to 190s or 3 minutes 10 seconds (instead of 1800s or 30 minutes).
- Test and advertize Python 3 compatiblity.
- New crawlera/request and crawlera/request/method/\* stats counts.
- Clear Scrapy DNS cache for proxy URL in case of connection errors.
- Distribute plugin as universal wheel.

scrapy-zyte-smartproxy is a [Scrapy downloader middleware](https://doc.scrapy.org/en/latest/topics/downloader-middleware.html) to use one of Zyte's proxy services: either the [proxy mode](https://docs.zyte.com/zyte-api/usage/proxy-mode.html) of [Zyte API](https://docs.zyte.com/zyte-api/get-started.html) or [Zyte Smart Proxy Manager](https://www.zyte.com/smart-proxy-manager/) (formerly Crawlera).

**FOUR**

# **CONFIGURATION**

<span id="page-12-0"></span>1. Add the downloader middleware to your DOWNLOADER\_MIDDLEWARES Scrapy setting:

```
Listing 1: settings.py
```

```
DOWNLOADER_MIDDLEWARES = {
    ...
    'scrapy_zyte_smartproxy.ZyteSmartProxyMiddleware': 610
}
```
2. Enable the middleware and configure your API key, either through Scrapy settings:

Listing 2: settings.py

```
ZYTE_SMARTPROXY_ENABLED = True
ZYTE_SMARTPROXY_APIKEY = 'apikey'
```
Or through spider attributes:

```
class MySpider(scrapy.Spider):
    zyte_smartproxy_enabled = True
    zyte_smartproxy_apikey = 'apikey'
```
- 1. Set the ZYTE\_SMARTPROXY\_URL Scrapy setting as needed:
	- To use the [proxy mode](https://docs.zyte.com/zyte-api/usage/proxy-mode.html) of [Zyte API,](https://docs.zyte.com/zyte-api/get-started.html) set it to http://api.zyte.com:8011:

Listing 3: settings.py

```
ZYTE_SMARTPROXY_URL = "http://api.zyte.com:8011"
```
- To use the default Zyte Smart Proxy Manager endpoint, leave it unset.
- To use a custom Zyte Smart Proxy Manager endpoint, in case you have a dedicated or private instance, set it to your custom endpoint. For example:

Listing 4: settings.py

ZYTE\_SMARTPROXY\_URL = "http://myinstance.zyte.com:8011"

# **USAGE**

<span id="page-14-0"></span>Once the downloader middleware is properly configured, every request goes through the configured Zyte proxy service.

<span id="page-14-1"></span>Although the plugin configuration only allows defining a single proxy endpoint and API key, it is possible to override them for specific requests, so that you can use different combinations for different requests within the same spider.

To **override** which combination of endpoint and API key is used for a given request, set proxy in the request metadata to a URL indicating both the target endpoint and the API key to use. For example:

```
scrapy.Request(
    "https://topscrape.com",
    meta={
        "proxy": "http://YOUR_API_KEY@api.zyte.com:8011",
        ...
    },
)
```
To **disable** proxying altogether for a given request, set dont\_proxy to True on the request metadata:

```
scrapy.Request(
    "https://topscrape.com",
    meta={
        "dont_proxy": True,
         ...
    },
)
```
You can set [Zyte API proxy headers](https://docs.zyte.com/zyte-api/usage/proxy-mode.html) or [Zyte Smart Proxy Manager headers](https://docs.zyte.com/smart-proxy-manager.html#request-headers) as regular [Scrapy headers,](https://doc.scrapy.org/en/latest/topics/request-response.html#scrapy.http.Request.headers) e.g. using the headers parameter of Request or using the [DEFAULT\\_REQUEST\\_HEADERS](https://doc.scrapy.org/en/latest/topics/settings.html#default-request-headers) setting. For example:

```
scrapy.Request(
    "https://topscrape.com",
    headers={
        "Zyte-Geolocation": "FR",
         ...
    },
)
```
For information about proxy-specific header processing, see *[Headers](#page-4-0)*.

See also *[Settings](#page-6-0)* for the complete list of settings that this downloader middleware supports.